### MyGene.info

- Making Elastic Gene API

Chunlei Wu, Ph.D.

The Scripps Research Institute La Jolla, CA, USA

> BOSC 2013 July 20, 2013

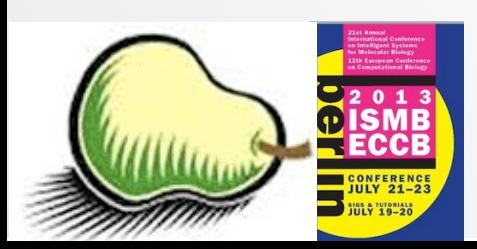

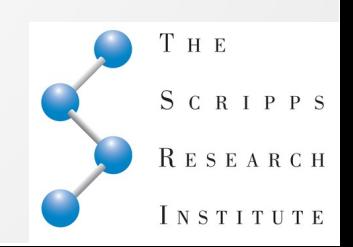

# Being "Elastic"

- Fast
- Always ON
- Up-to-date
- Scalable
- Extensible

### Common procedure for gene data retrieval

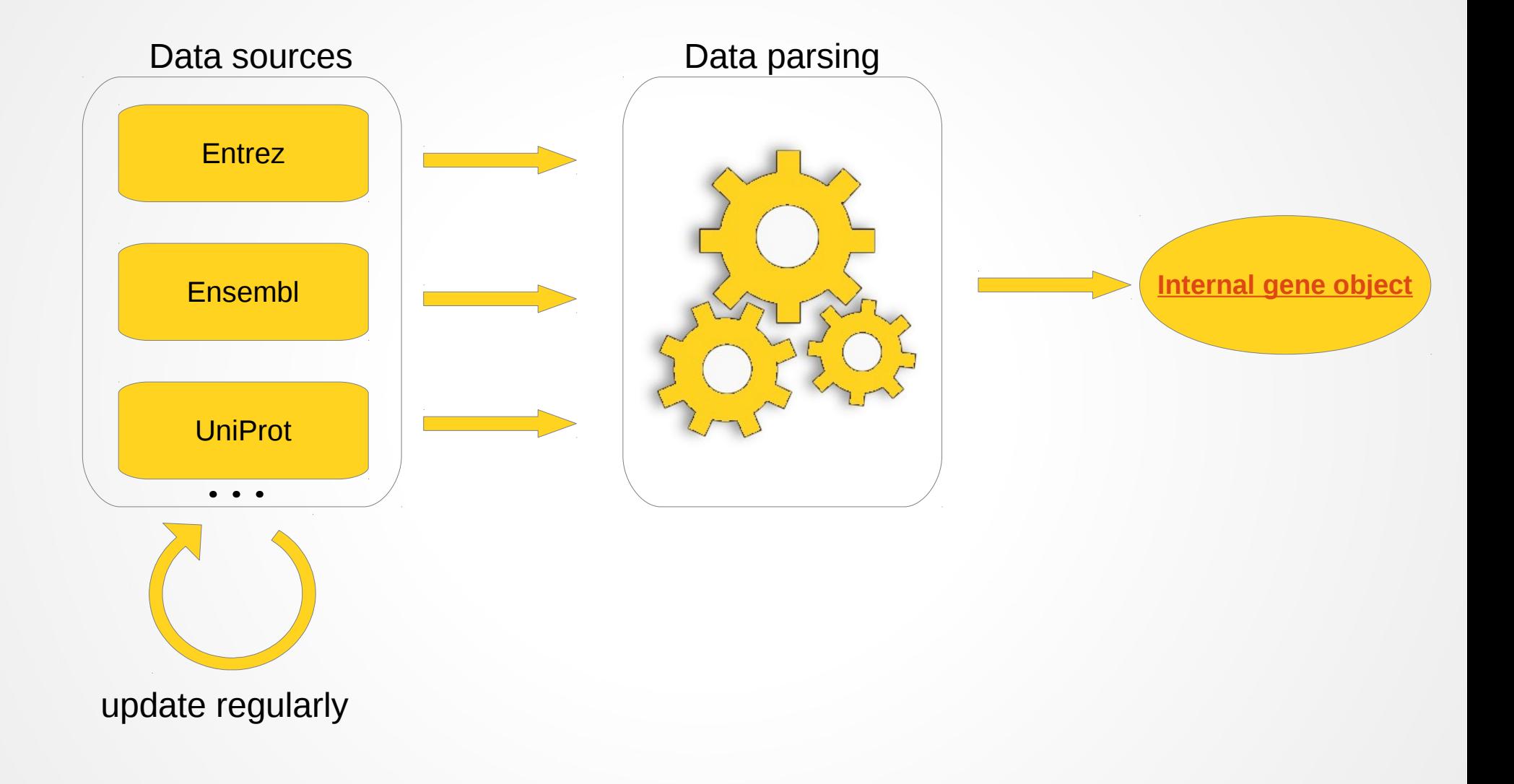

### Common procedure for gene data retrieval

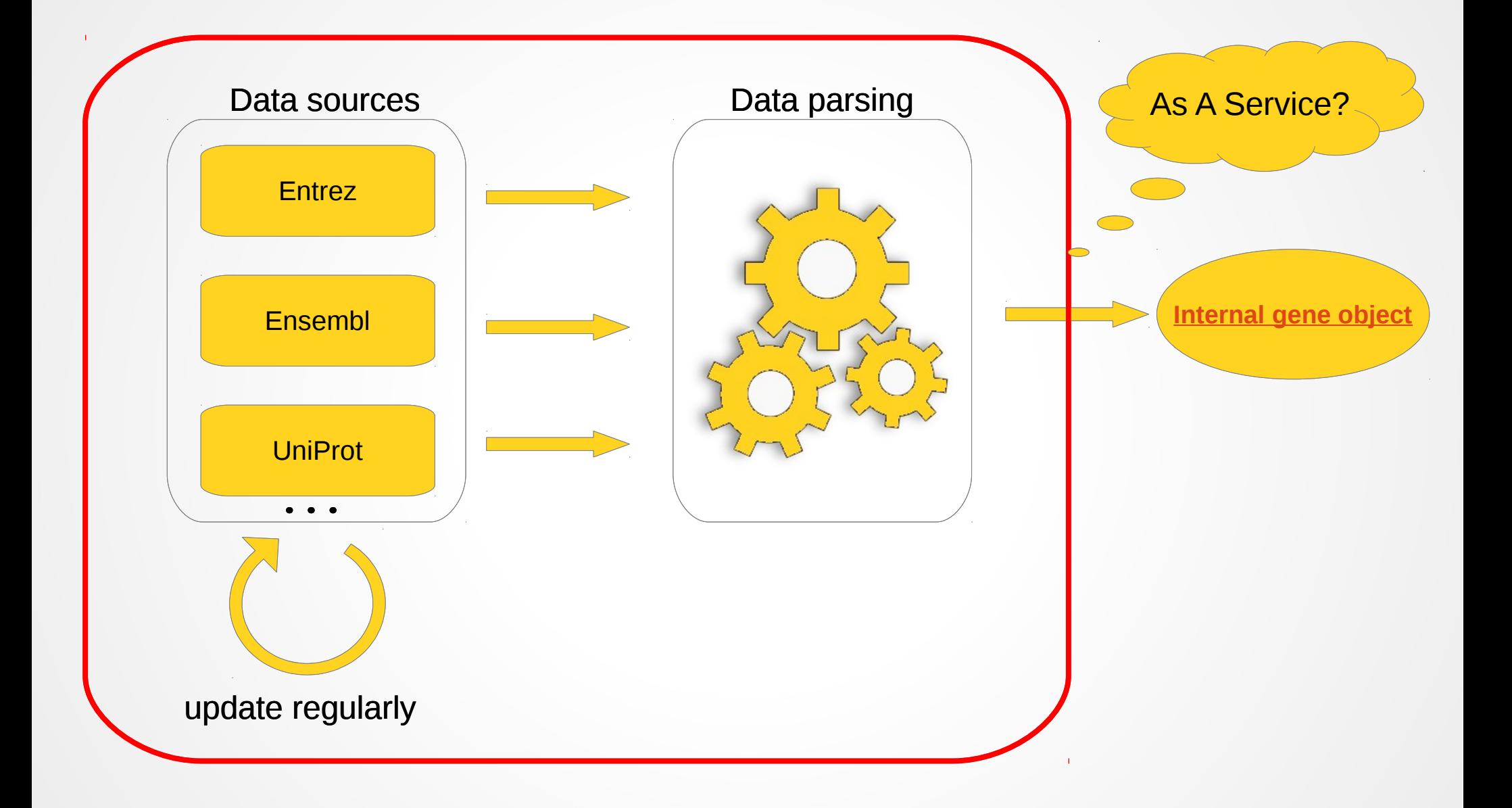

# Working model - 1

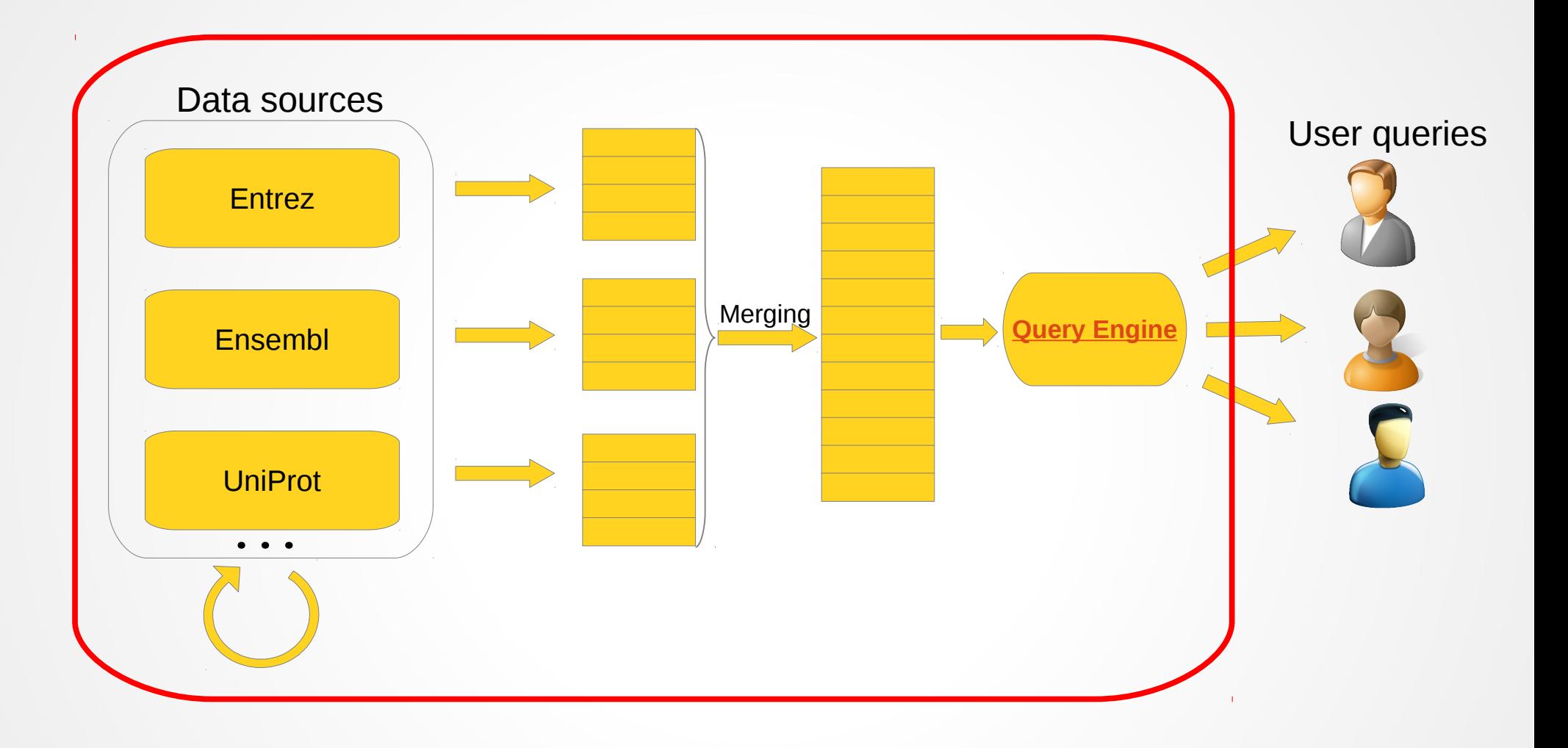

# Working model - 1

A dummy merging example:

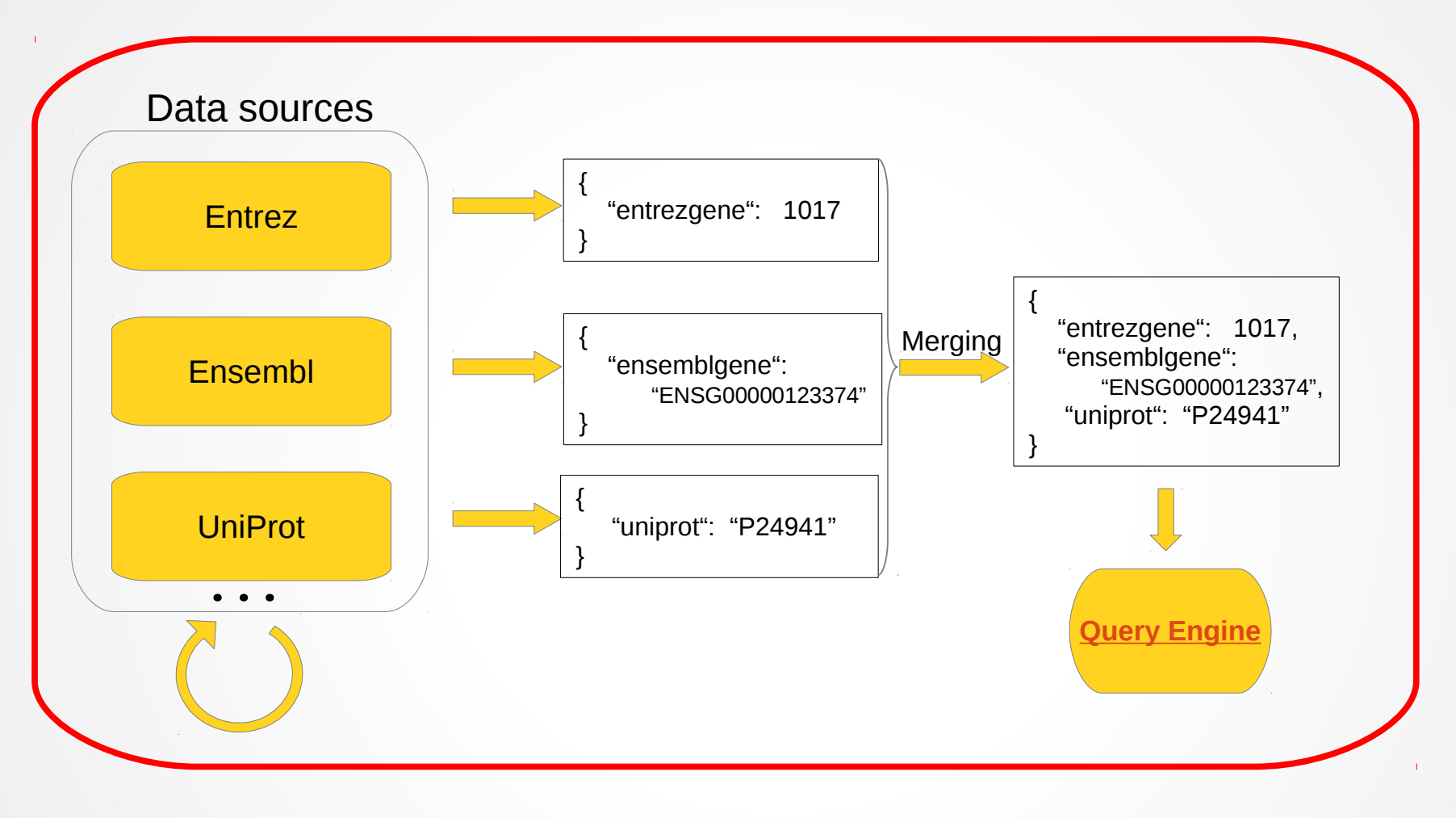

## Gene object in noSQL database

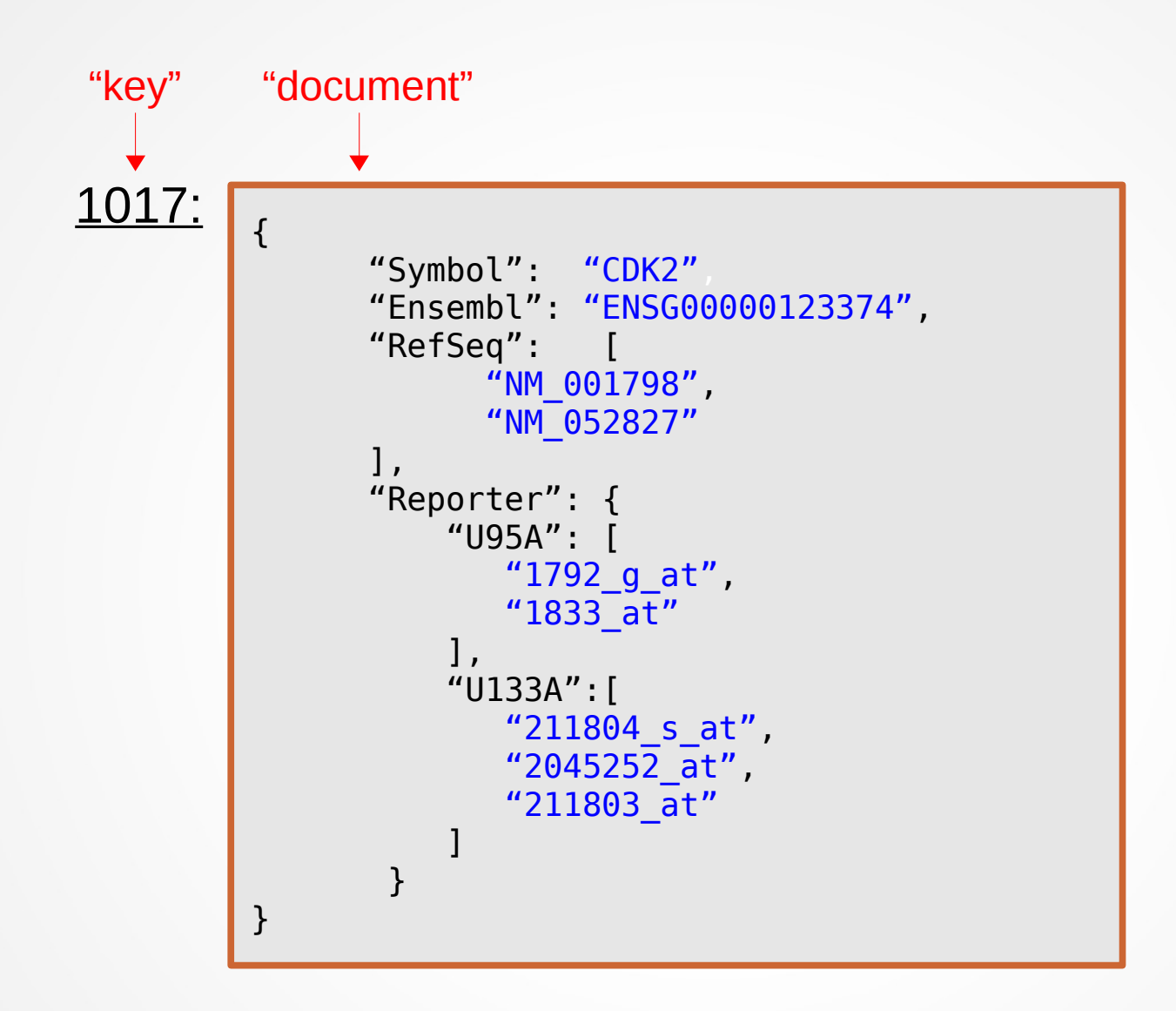

### Syncing from data-hub to query instance

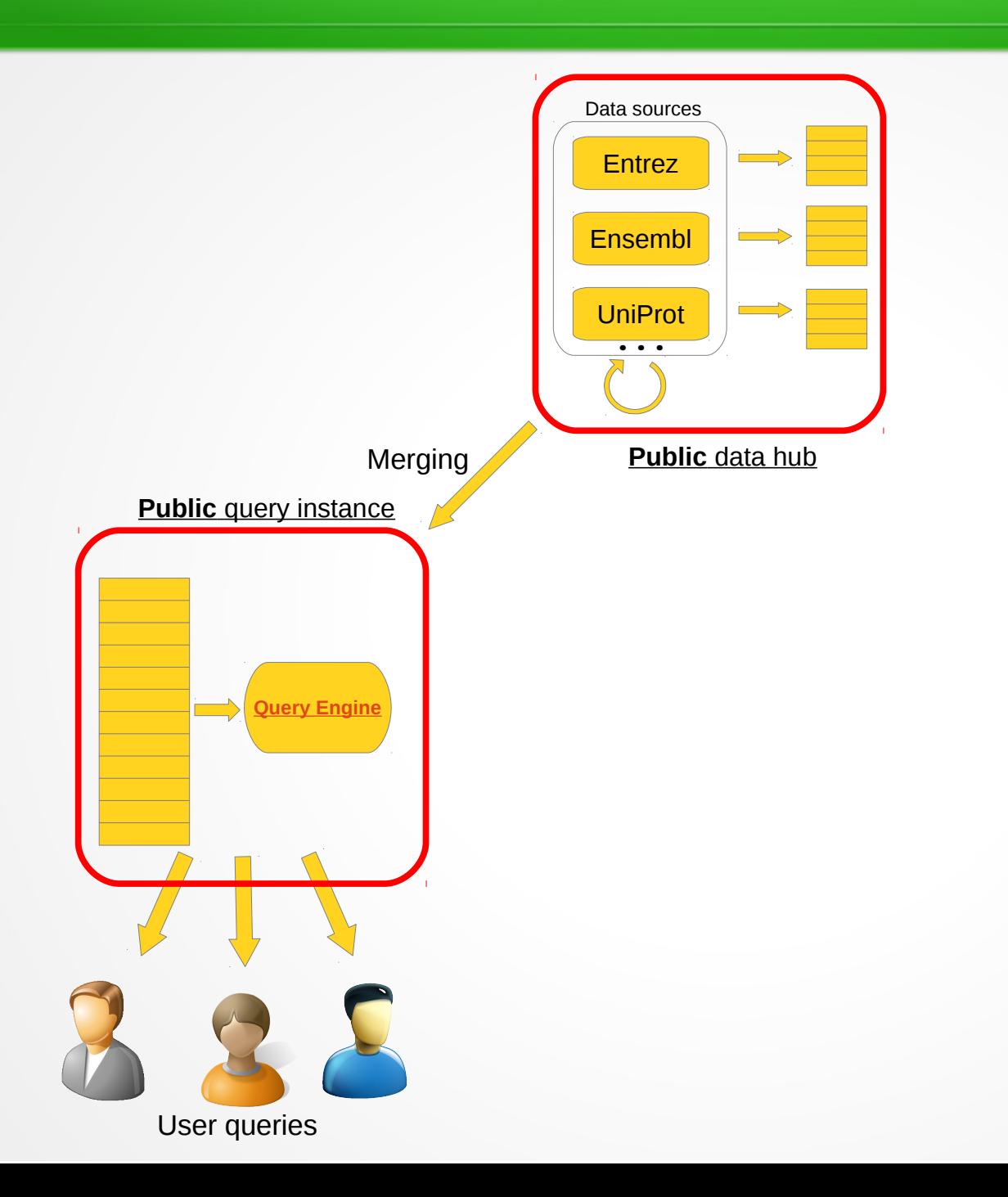

### Syncing from data-hub to query instances

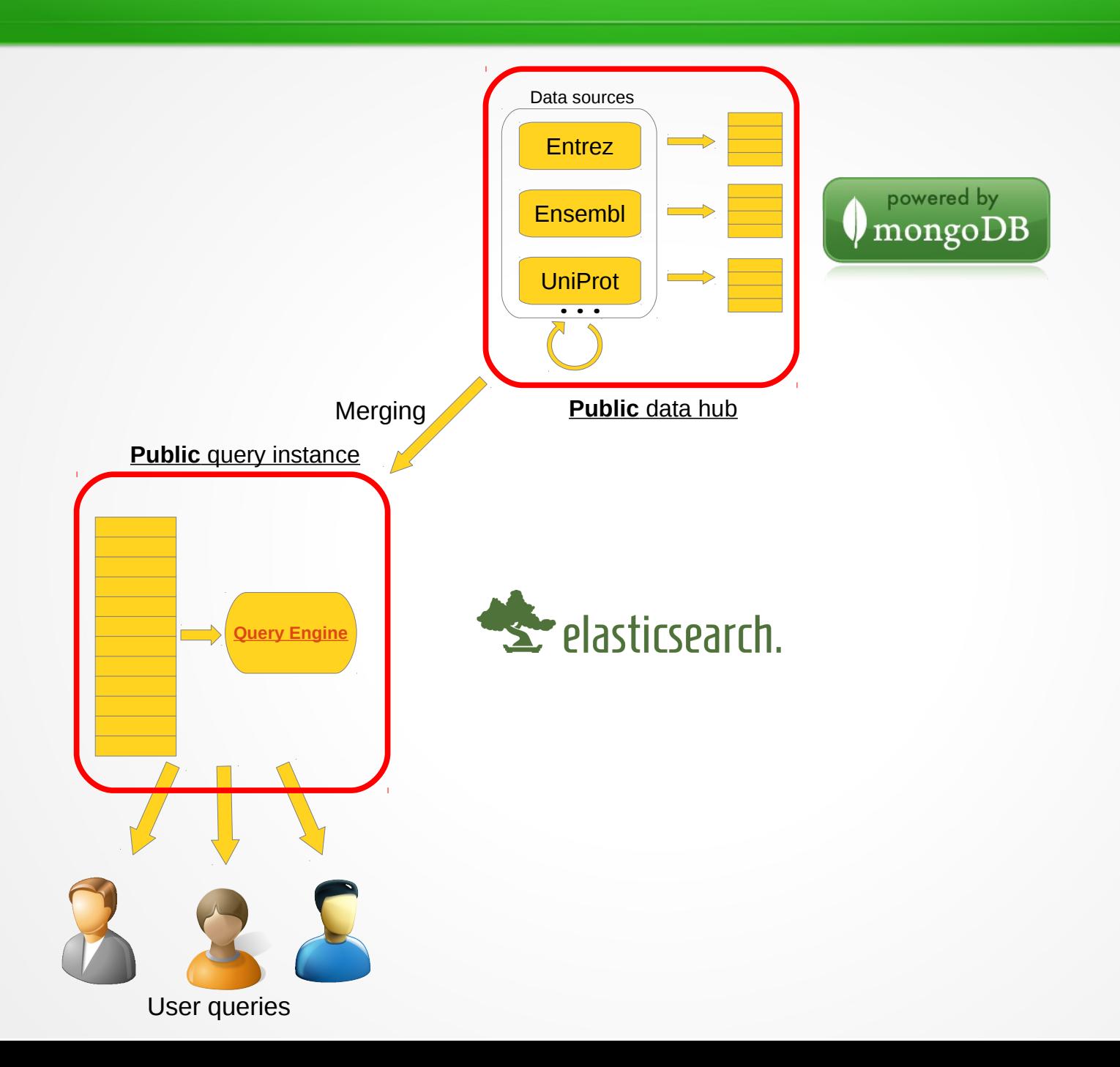

### [http://MyGene.info](http://mygene.info/)

(currently v2 API, two endpoints)

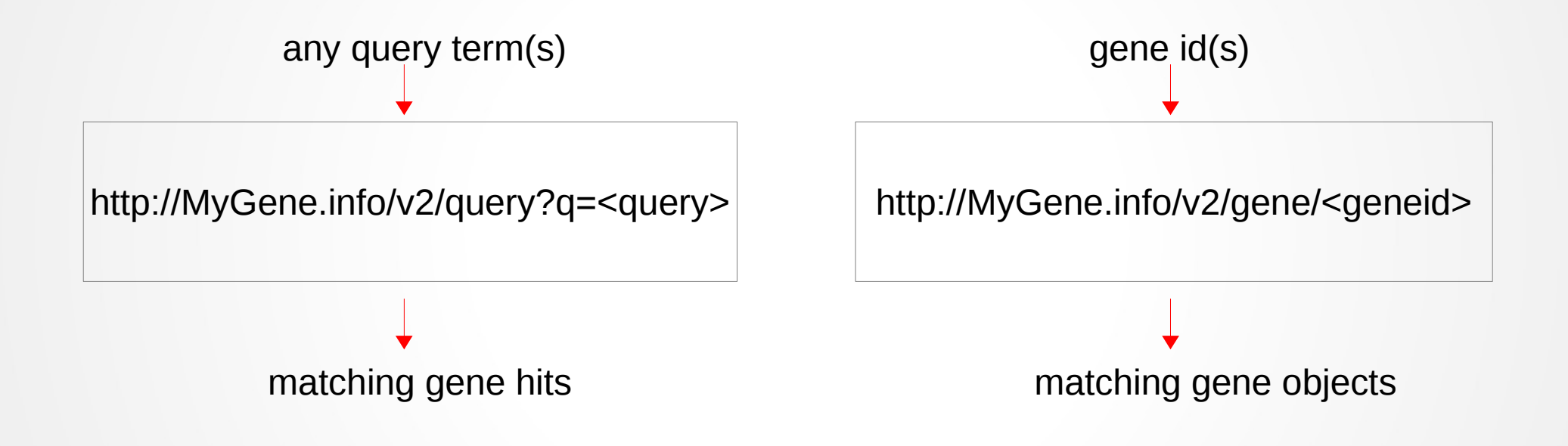

### [http://MyGene.info](http://mygene.info/)

- Support ALL species, from NCBI (>12K species, >13M genes)
- >40 annotation fields and expanding
- Weekly-updated
- Flexible query interface
	- Simple queries
	- Fielded queries
	- Wildcard queries
	- Genomic interval queries
	- Species filter
	- Returning fields filter

*?q=cdk2 ?q=symbol:cdk2 ?q=cdk\* ?q=chr1:1-100,000&species=human ?q=cdk2&species=mouse,rat ?q=cdk2&fields=symbol,homologene*

- Support batch queries, JSONP, CORS
- Committed for long-term availability

### [http://MyGene.info](http://mygene.info/)

#### High-performance host (serving ~500K requests/day)

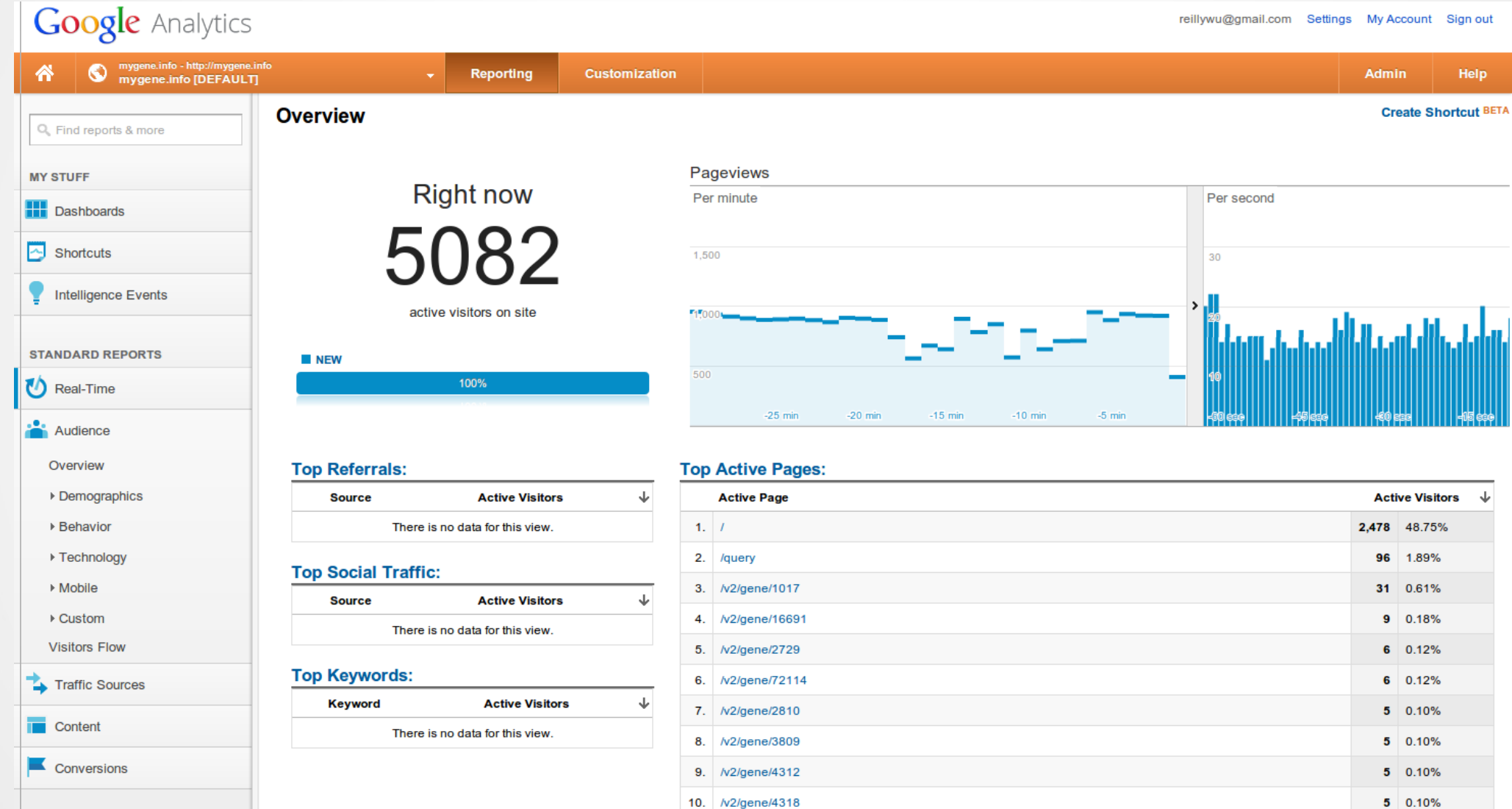

### Third-party packages

### MyGene.py - Python wrapper

<https://pypi.python.org/pypi/mygene>

pip install mygene

```
In [1]: import mygene
In [2]: mg = mygene.MyGeneInfo()
In [3]: mg.getgene(1017)Out[3]:\{ ' id': '1017', 'entrezgene': 1017, 'name': 'cyclin-dependent kinase 2',...}
In^{-}[4]: mg.query('cdk2')
Out[4]:{'hits': [{' id': '1017',
   ' score': 373.24667,
   'entrezgene': 1017,
   'name': 'cyclin-dependent kinase 2',
   'symbol': 'CDK2',
   'taxid': 9606.
   \ldots 1.
 'max score': 373.24667,
 'too\bar{k}': 10.
 'total': 28}
```
### Third-party packages

### MyGene.autocomplete

- Gene query autocomplete widget

<https://bitbucket.org/sulab/mygene.autocomplete>

```
$('input.mygene_query_target').genequery_autocomplete({
      "species": "human, mouse, rat",
      "limit": 10."gene_label": "{symbol}: {name} ({species})",
     "select": function(event, ui) {
5
          alert( ui.item ?
6
                "Selected: " + ui.item.label + '('+ui.item. id+')':
                 "Nothing selected, input was " + this.value);
10 \ \}) :
```
### Third-party packages

#### MyGene.autocomplete

- Gene query autocomplete widget

<https://bitbucket.org/sulab/mygene.autocomplete>

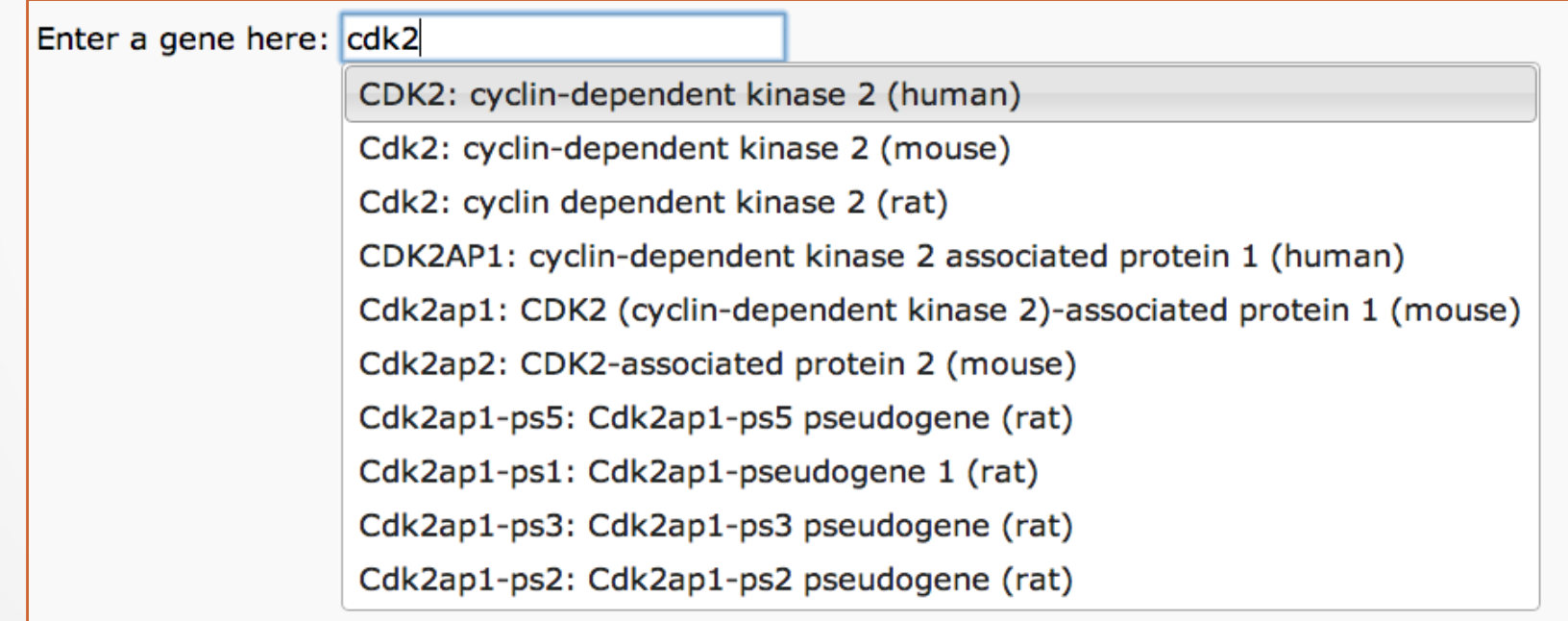

# Working model - 2

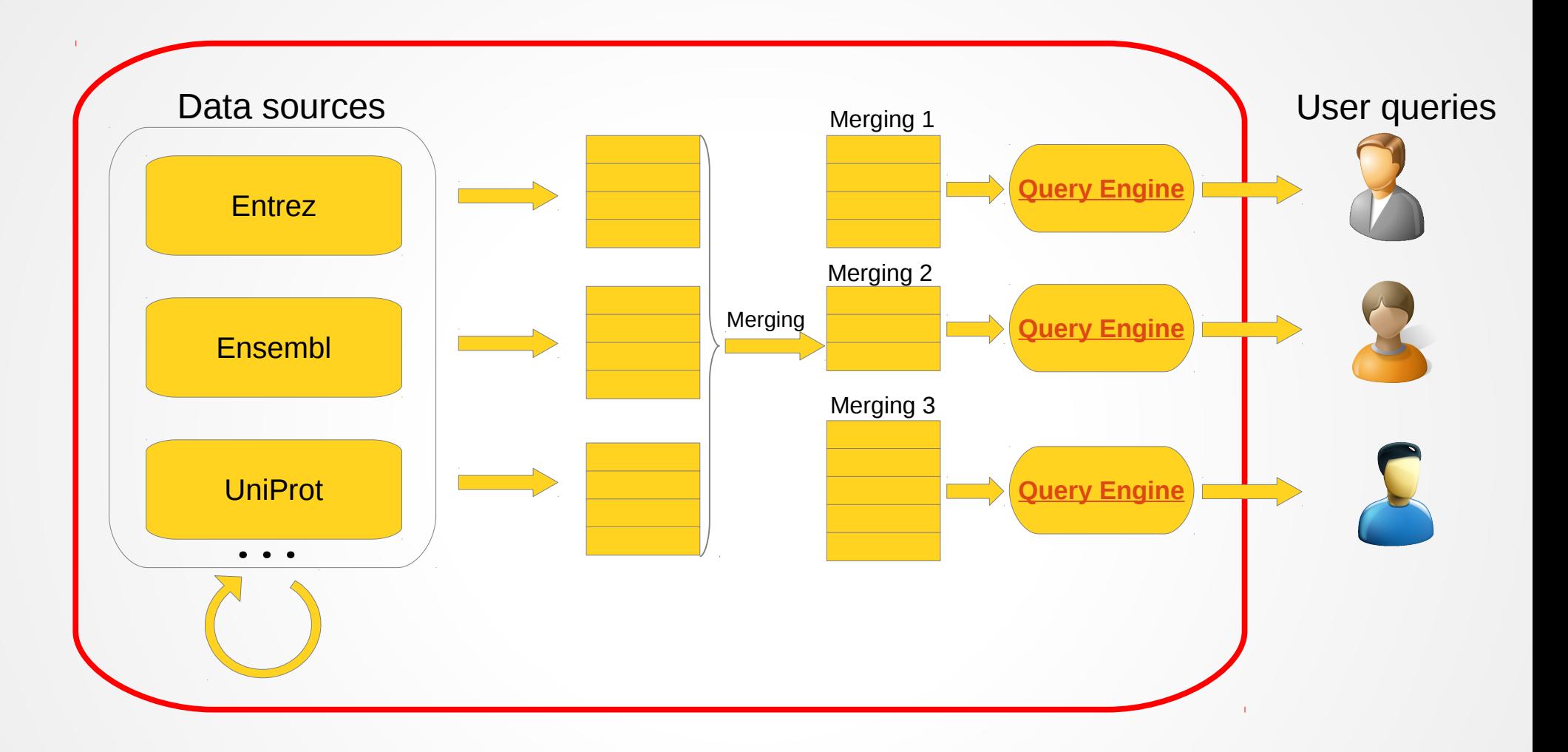

### Syncing from data-hub to query instances

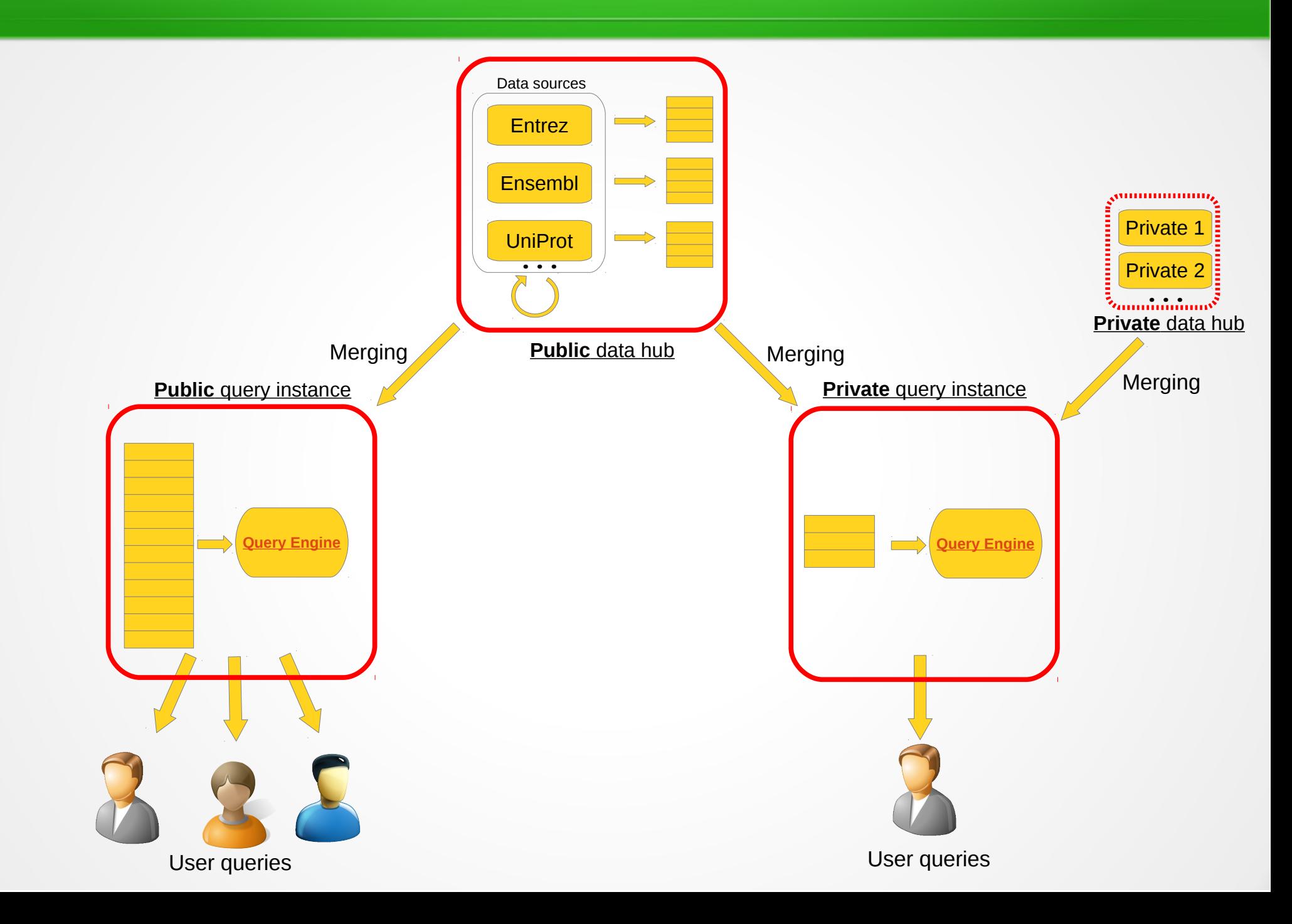

## Private query instance

- Dedicated host
- Same powerful query interface
	- Third-party packages still work
- Public data still get sync-ed
- Allow to merge private data

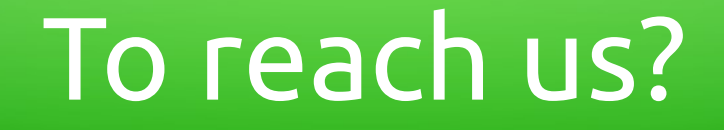

### Questions on public query instance or interested in setting up your own private query instance?

Please let us know: help@mygene.info

# Code repositories

● Web front-end

<https://bitbucket.org/sulab/mygene.info> Apache 2 licensed

• Data hub

<https://bitbucket.org/sulab/mygene.hub> GPL v3 licensed

## Acknowledgement

#### **Sulab**

#### **Andrew Su**

Benjamin Good Max Nannis Salvatore Loguercio Katie Fisch Tobias Meissner

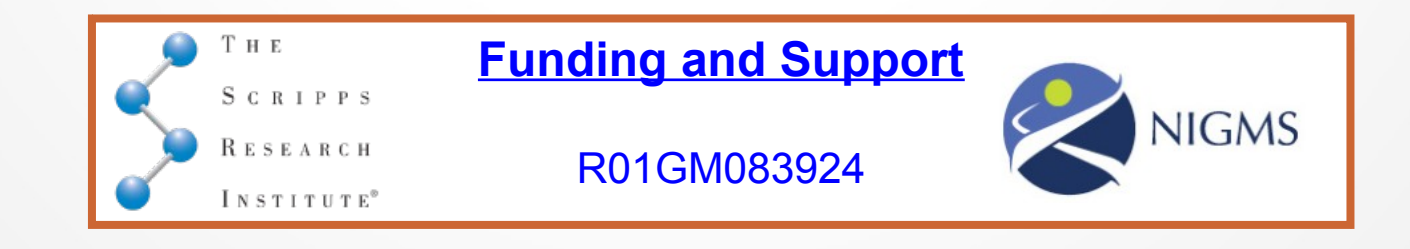